# Excel Solver による DEA の解法(レポート)

張 哲華\*<sup>1</sup> 唐 立壮<sup>\*2</sup> 荊 雪剛\*<sup>3</sup> 韓 尚秀\*<sup>4</sup>

# **Data Envelopment Analysis using Excel Solver**

Zhang Zhehua<sup>\*1</sup> Tang Li Zhuang<sup>\*2</sup> Jing Xuegang<sup>\*3</sup> Han Sangsu<sup>\*4</sup>

## **Abstract**

 There are many freeware or shareware applications for solving data envelopment analysis (DEA), but these are not easy to understand and because of theoretical difficulties, are not efficient at understanding and analyzing DEA.

 Excel Solver, a add-in for Microsoft Excel is suggested for solving DEA and also a comprehensive method for solving DEA problems is proposed.

#### **Keyword**

DEA, Excel solver, Linear programming

## **1.DEA について**

 DEA とは1978年に Charnes 等によって開発された経営分析手法の一つである。最も優 れたパフォーマンスを示した事業体(企業)を基に"効率的フロンティア"を計測し、こ のフロンティアを一つのベンチマークとして他の事業体の業績評価、効率値を測定する方 法論である<sup>[1]</sup>。企業とか公共団体を含む様々な事業体に対して適用され、事業体の効率 性が分析されている。理論面だけではなく、分析ツールも数多く開発されている。有料ツー ルとしては、DEA-Solver PRO、Frontier Analyst、PIM DEA Soft、LIMDEP(ver. 9.0 以降)、MATLAB などがあり、DEAP、DEA Excel Solver、DEA Frontier Premium、 EMS、PIONEER、College Analysis、Visual C++ 2005などは無料で提供されている<sup>[2]</sup>。

 しかしながら、効率性分析のためには、線形計画法(Linear Programming)を利用し て部分問題を解決してから、改善策を分析する時にも LP の双対問題を解かないといけな い。理論的に非常にむずかしく、その分析には専門性が必要となる。開発されている分析 ツールにも具体的で、わかりやすいマニュアル等は提供されていない現状である。

ここで、本レポートでは普及率の高いエクセルのアドインソフトの Excel Solver を用

<sup>\*1</sup> ちょう てっか:大阪国際大学大学院経営情報研究科〈2011.10.27受理〉

<sup>\*2</sup> とう りつそう:大阪国際大学大学院経営情報研究科

<sup>\*3</sup> けい せつごう:大阪国際大学経営情報学部研究生

<sup>\*4</sup> はん さんすう:大阪国際大学現代社会学部教授

#### 国際研究論叢

いて、DEA 問題の解析を試みる。さらに、分かりやすい例題を取りあげ、その分析の流 れを示す。

### **2.DEA の定式化**

 同じ *m* 種類の投入財と *r* 種類の産出財を持つ *n* コの事業体の間で効率比較を考 える。各事業体の投入財と産出財のデータはそれぞれ {*aik*} と {b*jk*} (*i* = 1,2,…, *m*; *j* = 1,2,…, *r*; *k* = 1,2,…, *n*) で与えられる。

 投入財と産出財をそれぞれ全体として総合するとき、内容も単位も異なる項目の値を 単純に加えるのは無意味であり、重みつきの和を考えることにする。産出財の重みを {*uj* }(*j* = 1,2,…, *r*)、投入財の重みを {*vi* }(*i* = 1,2,…, *m*) とすると、第 *k* 事業体の効率は

$$
\frac{\sum_{j=1}^r u_j b_{jk}}{\sum_{i=1}^m v_i a_{ik}}
$$

で与えられる。ここで重み {*u<sub>j</sub>*}, {*v<sub>i</sub>}* は非負の未知数であり、それを決めるのが問題となる。 そこでまず、どの事業体の効率も1より大きくないと制約するのは自然である。いま特 定の事業体 *p* をとり上げ、そこの効率が最大になるような重みを求める。その重みは他の 事業体にとっては最適でないが、それでも事業体 *p* より効率のよい事業体があれば、それ は *p* の改善のための参照事業体となる。このような最適化で *p* を 1,2,…, *n* と動かして、*n* コの事業体それぞれを中心とした *n* コの最適化問題を考える。そのときの最適の重みは、 それぞれの事業体の最適化で異なるのは当然である。

このような事業体 *p* の最適化問題は

$$
\sum_{\substack{j=1 \ n \text{ odd}}}^{\infty} b_{jk} u_j \le 1, \quad (k = 1, 2, \cdots, n)
$$
  

$$
\sum_{\substack{i=1 \ n \text{ odd}}}^m a_{ik} v_i
$$
  

$$
u_j \ge 0, v_i \ge 0
$$

の下で

$$
\sum_{j=1}^{r} b_{jp} u_j
$$
\n
$$
\sum_{i=1}^{m} a_{ip} v_i \Rightarrow \max(\frac{\pi}{K} \pm \frac{1}{K})
$$

となる。この制約条件は分母を払えば1次不等式となるが、目的関数は分数式であるから、 これは分数計画といわれる。

これをさらに取扱いやすくするために線形計画法に直す。それには目的関数の分母を

$$
\sum_{i=1}^m a_{ip} v_i = 1
$$

とおけばよい。これは適当に単位を変更したと考えればよい。そこで結局、事業体 *p* に関

Excel Solver による DEA の解法(レポート)

する線形計画として

$$
\sum_{j=1}^{r} b_{jk} u_j \le \sum_{i=1}^{m} a_{ik} v_i, \quad (k = 1, 2, \cdots n)
$$
  

$$
\sum_{i=1}^{m} a_{ip} v_i = 1
$$
  

$$
u_j, v_i \ge 0
$$

の下で

$$
\sum_{j=1}^r b_{jp} u_j \Rightarrow \max
$$

を解けばよい。事業体 *p* の効率は最大値を与える  $\theta = \sum_{j=1}^{r} b_{jp} u_j$  である。このような線形 計画法をすべての事業体について解くことにより、各事業体の効率とその事業体が効率的 でない場合の改善のための参照点が求まる[3]。

事業体 *p* の最適化問題は

$$
\sum_{j=1}^{1} b_{jk} u_j \le \sum_{i=1}^{2} a_{ik} v_i, \quad (k = 1, 2, \dots, n)
$$
  

$$
\sum_{i=1}^{1} a_{ik} = 1, \quad (k = 1, 2, \dots, n)
$$
  

$$
u_j \ge 0
$$
  

$$
v_j \ge 0
$$

の下で

$$
\sum_{j=1}^r b_{jp} u_j \Rightarrow \max
$$

表1.2投入、1産出

| 支店        |  |  |  |
|-----------|--|--|--|
| 従業員 $x_1$ |  |  |  |
| 面積 $x_2$  |  |  |  |
| 売上高 y     |  |  |  |

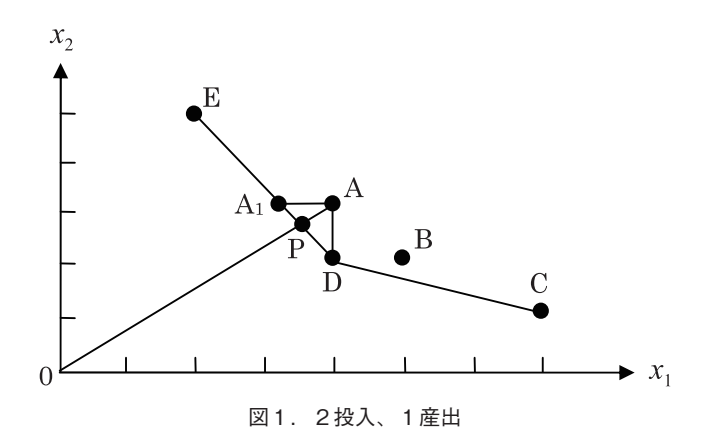

 つぎに、投入財が従業員数 *x*<sup>1</sup> と売り場面積 *x*<sup>2</sup> の二つで、産出財は売上 *y* の一つである とする。売上はすべての値を1とおく。つまり、単位当りの売り上げに必要な投入財の量 にしてある。

 投入財は少ない方が効率的であり、折線 CDE が効率フロンテイアになる。OA と DE の交点を P とすると、点 A の効率は OP/OA で与えられる。A が非効率になるのは D と E のためであり、D と E を A の参照点集合(reference set)という。A の効率を改善す るには、*x*<sup>1</sup> を下げて *A*<sup>1</sup> にもっていくか、*x*<sup>2</sup> を下げて D にもっていくことを考えればよい。

ここで Microsoft 社 Office 2007のソルバーによる解法について詳しく説明する。

1.インストール方法は次の手順で行う。

① エクセルの起動

- ② Office ボタン (h) より Excel オプション 日 Excel のオプション を選ぶ
- 3 アドイン アドイン により 設定(G) お選ぶ
- ④ ソルバーアドイン ソルバーアドイン にチェックを入れる
- **(5)** OK ボタン – – 0κ – † をクリック
- 6 データタブの分析グループでソルバー ?→ ソルバー の確認
- 2.データの入力(図2)
	- ① シート上セル A 1から D11までに表2のデータを入力した後、B12から D12まで 塗りつぶし、答の領域を確保
	- ② B16セルに目的関数を入力
	- ③ B17から B22まで制約を入力
- 3.ソルバーの実行
	- ① データタブの分析グループでソルバーをクリック
	- ② 入力窓上で目的関数に相当するセル B16を指定し最大値を選択

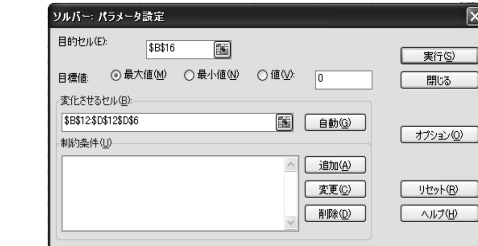

③ 制約条件(B17~ B21)

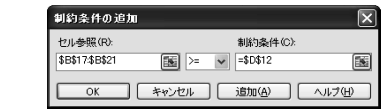

④ 制約条件(B22)

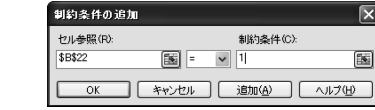

⑤ オプションの設定

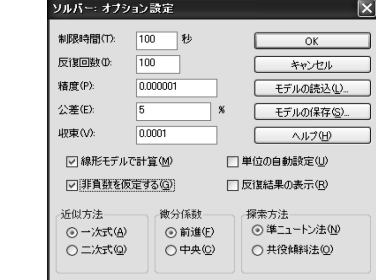

- ⑥ 実行ボタンのクリック
- ⑦ 解答レポートの作成

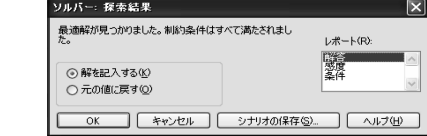

- ⑧ 解答レポートの確認(図3)
- 4. 安全のため保存

表2. 表1の詳細

|    | 重み                      | 支店        |              |              |                                        |              |              |
|----|-------------------------|-----------|--------------|--------------|----------------------------------------|--------------|--------------|
| 入力 | $m=1$                   | 従業員 $x_1$ | $a_{11} = 4$ | $a_{12} = 5$ | $a_{13} = 7$                           | $a_{14} = 4$ | $a_{15} = 2$ |
|    | $m=1$<br>v <sub>2</sub> | 面積 $x_2$  |              |              | $a_{21} = 3$ $a_{22} = 2$ $a_{23} = 1$ | $a_{24} = 2$ | $a_{25} = 4$ |
| 出力 | $m=1$<br>v <sub>3</sub> | 売上高 y     | $b_{II} = I$ | $b_{12}=1$   | $b_{13} = 1$                           | $b_{14} = 1$ | $b_{15} = 1$ |

k が 1(事業体1中心)のとき 制約条件: 制約条件1 制約条件2 制約条件3 制約条件4 制約条件5 目的関数:

 手順としては、例の場合、 まずデータ表を下図のような形で作成する。

|                | $\overline{A}$ | B              | C                       | D             | E                      | F | G |  |  |
|----------------|----------------|----------------|-------------------------|---------------|------------------------|---|---|--|--|
| $\mathbf{1}$   | primal         |                |                         |               |                        |   |   |  |  |
| $\overline{2}$ |                | 制約1            | 制約2                     | 制約3           |                        |   |   |  |  |
| 3              | 決定変数           | v1             | v2                      | u             |                        |   |   |  |  |
| $\overline{4}$ | 事業体1を中心        | 4              | 3                       | 1             |                        |   |   |  |  |
| 5              | 支店1            | 4              | 3                       |               |                        |   |   |  |  |
| $6\phantom{1}$ | 支店2            | 5              | $\overline{\mathbf{2}}$ |               |                        |   |   |  |  |
| $\overline{7}$ | 支店3            | 7              | $\mathbf{1}$            |               |                        |   |   |  |  |
| 8              | 支店4            | 4              | $\overline{2}$          | 1             |                        |   |   |  |  |
| $\overline{9}$ | 支店5            | $\overline{2}$ | 4                       | 1             |                        |   |   |  |  |
| 10             |                |                |                         |               |                        |   |   |  |  |
| 11             |                | v1             | v2                      | u             |                        |   |   |  |  |
| 12             | 変数             | 1/7            | 1/7                     | 6/7           |                        |   |   |  |  |
| 13             |                |                |                         |               |                        |   |   |  |  |
| 14             |                |                |                         |               |                        |   |   |  |  |
| 15             |                |                |                         |               |                        |   |   |  |  |
| 16             | 目的:最大化         | 6/7            |                         |               | D2*D12/(B2*B12+C2*C12) |   |   |  |  |
| 17             | 制約条件1          |                |                         | B3*B12+C3*C12 |                        |   |   |  |  |
| 18             | 制約条件2          |                |                         | B4*B12+C4*C12 |                        |   |   |  |  |
| 19             | 制約条件3          | 8/7            |                         | B5*B12+C5*C12 |                        |   |   |  |  |
| 20             | 制約条件4          | 6/7            |                         | B6*B12+C6*C12 |                        |   |   |  |  |
| 21             | 制約条件5          | 6/7            |                         | B7*B12+C7*C12 |                        |   |   |  |  |
| 22             | 制約条件6          | $\mathbf{1}$   |                         | B2*B12+C2*C12 |                        |   |   |  |  |
| 23             |                |                |                         |               |                        |   |   |  |  |

Excel Solver による DEA の解法(レポート)

図2.問題入力

 次に、ソルバーのボタンをクリックするとメニューが現れる。変化させるセル、制約条 件及びオプションのところにパラメータを設定する。最後に実行のボタンをクリックする と、下図のような解答レポートが出てくる。

|                | $\mathbf{A}$<br>B            | C                           | D     | E.               | F       | G     | Н |  |  |  |  |  |
|----------------|------------------------------|-----------------------------|-------|------------------|---------|-------|---|--|--|--|--|--|
| $\mathbf{1}$   |                              | Microsoft Excel 12.0 解答レボート |       |                  |         |       |   |  |  |  |  |  |
| $\overline{c}$ | ワークシート名: [Book1]Sheet1       |                             |       |                  |         |       |   |  |  |  |  |  |
| 3              | レポート作成日: 2011/05/17 14:57:20 |                             |       |                  |         |       |   |  |  |  |  |  |
| $\overline{4}$ |                              |                             |       |                  |         |       |   |  |  |  |  |  |
| 5              |                              |                             |       |                  |         |       |   |  |  |  |  |  |
| 6              | 目的セル(最大値)                    |                             |       |                  |         |       |   |  |  |  |  |  |
| 7              | セル                           | 名前                          | 計算前の値 | セルの 値            |         |       |   |  |  |  |  |  |
| 8              | \$B\$13 uv1                  |                             | 6/7   | 6/7              |         |       |   |  |  |  |  |  |
| 9              |                              |                             |       |                  |         |       |   |  |  |  |  |  |
| 10             |                              |                             |       |                  |         |       |   |  |  |  |  |  |
| 11             | 変化させるセル                      |                             |       |                  |         |       |   |  |  |  |  |  |
| 12             | セル                           | 名前                          | 計算前の値 | セルの値             |         |       |   |  |  |  |  |  |
| 13             | \$B\$11                      | V1                          | 1/7   | 1/7              |         |       |   |  |  |  |  |  |
| 14             | \$B\$12 v2 v1                |                             | 1/7   | 1/7              |         |       |   |  |  |  |  |  |
| 15             | \$B\$13                      | u v1                        | 6/7   | 6/7              |         |       |   |  |  |  |  |  |
| 16             |                              |                             |       |                  |         |       |   |  |  |  |  |  |
| 17             |                              |                             |       |                  |         |       |   |  |  |  |  |  |
| 18             | 制約条件                         |                             |       |                  |         |       |   |  |  |  |  |  |
| 19             | セル                           | 名前                          | セルの 値 | 制約条件             | ステータス   | 条件との差 |   |  |  |  |  |  |
| 20             | \$B\$19                      | 制約条件5 v1                    | 6/7   | \$B\$19>=\$B\$13 | 満たす     | 0     |   |  |  |  |  |  |
| 21             | \$B\$15                      | 制約条件1 v1                    |       | \$B\$15>=\$B\$13 | 部分的に満たす | 1/7   |   |  |  |  |  |  |
| 22             | \$B\$16                      | 制約条件2v1                     |       | \$B\$16>=\$B\$13 | 部分的に満たす | 1/7   |   |  |  |  |  |  |
| 23             | \$B\$17                      | 制約条件3v1                     | 8/7   | \$B\$17>=\$B\$13 | 部分的に満たす | 2/7   |   |  |  |  |  |  |
| 24             | \$B\$18                      | 制約条件4 v1                    | 6/7   | \$B\$18>=\$B\$13 | 満たす     | 0     |   |  |  |  |  |  |
| 25             | \$B\$20                      | 制約条件6 v1                    | 1     | \$B\$20=1        | 部分的に満たす | 0     |   |  |  |  |  |  |
| 26             |                              |                             |       |                  |         |       |   |  |  |  |  |  |

図3.解答レポート

$$
k \nleftrightarrow 2 \n< \lambda \geq \frac{1}{2} \lambda_{jk} u_j \leq \sum_{i=1}^{2} a_{ik} u_i \Rightarrow b_{jk} u_j \leq a_{ik} v_i + a_{2k} v_2
$$
\n
$$
\text{and } \lambda \geq \frac{1}{2} \lambda_{jk} u_j \leq \sum_{i=1}^{2} a_{ik} u_i \Rightarrow b_{jk} u_j \leq a_{1k} v_1 + a_{2k} v_2
$$
\n
$$
\text{and } \lambda \geq \frac{1}{2} \lambda_{jk} \geq \frac{1}{2} \lambda_{jk} \leq \frac{1}{2} \lambda_{jk} \le
$$

k が 3 のとき

制約条件 
$$
\sum_{j=1}^{l} b_{jk} u_j \leq \sum_{i=1}^{2} a_{ik} u_i \implies b_{jk} u_1 \leq a_{1k} v_1 + a_{2k} v_2
$$
  
制約条作 1 (k = 1)  $b_{11} u_1 \leq a_{11} v_1 + a_{21} v_2 \implies u \leq 4v_1 + 3v_2$   
制約条作 2 (k = 2)  $b_{12} u_1 \leq a_{12} v_1 + a_{22} v_2 \implies u \leq 5v_1 + 2v_2$   
制約条作 3 (k = 3)  $b_{13} u_1 \leq a_{13} v_1 + a_{23} v_2 \implies u \leq 7v_1 + v_2$   
制約条作 4 (k = 4)  $b_{14} u_1 \leq a_{14} v_1 + a_{24} v_2 \implies u \leq 4v_1 + 2v_2$   
制約条作 5 (k = 5)  $b_{15} u_1 \leq a_{15} v_1 + a_{25} v_2 \implies u \leq 2v_1 + 4v_2$   

$$
\sum_{i=1}^{l} a_{ik} v_i = l \quad , \quad u_j \geq 0
$$
  

$$
\sum_{i=1}^{l} b_{jk} u_j = b_{lik} u_l \implies b_{l3} u_1 = l \times u_1 = u \implies \max
$$

k が 4 のとき

制約条件 
$$
\sum_{j=1}^{l} b_{jk} u_j \leq \sum_{i=1}^{2} a_{ik} u_i \Rightarrow b_{jk} u_1 \leq a_{1k} v_1 + a_{2k} v_2
$$
  
制約条件 1 (k = 1)  $b_{11} u_1 \leq a_{11} v_1 + a_{21} v_2 \Rightarrow u \leq 4v_1 + 3v_2$   
制約条件 2 (k = 2)  $b_{12} u_1 \leq a_{12} v_1 + a_{22} v_2 \Rightarrow u \leq 5v_1 + 2v_2$   
制約条件 3 (k = 3)  $b_{13} u_1 \leq a_{13} v_1 + a_{23} v_2 \Rightarrow u \leq 7v_1 + v_2$   
制約条件 4 (k = 4)  $b_{14} u_1 \leq a_{14} v_1 + a_{24} v_2 \Rightarrow u \leq 4v_1 + 2v_2$   
制約条件 5 (k = 5)  $b_{15} u_1 \leq a_{15} v_1 + a_{25} v_2 \Rightarrow u \leq 2v_1 + 4v_2$   

$$
\sum_{i=1}^{l} a_{ik} v_i = l \quad , \quad u_j \geq 0 \Rightarrow 4v_l + 2v_2 = l \quad , u_l, v_l, v_2 \geq 0
$$
  
H 的関数 : 
$$
\sum_{i=1}^{l} b_{jk} u_j = b_{lk} u_l \Rightarrow b_{l4} u_l = l \times u_l = u \Rightarrow \text{max}
$$

k が 5 のとき 制約条件  $\sum_{i=1}^{l} b_{jk} u_j \leq \sum_{i=1}^{2} a_{ik} u_i \Rightarrow b_{jk} u_j \leq a_{lk} v_l + a_{2k} v_2$ 制約条件 1  $(k = 1)$   $b_{11}u_1 \le a_{11}v_1 + a_{21}v_2 \Rightarrow u \le 4v_1 + 3v_2$ 制約条件 2  $(k = 2)$   $b_1, u_1 \le a_1, v_1 + a_2, v_2 \Rightarrow u \le 5v_1 + 2v_2$ 制約条件 3  $(k = 3)$   $b_{13}u_1 \le a_{13}v_1 + a_{23}v_2 \Rightarrow u \le 7v_1 + v_2$ 制約条件 4  $(k=4)$   $b_{14}u_1 \le a_{14}v_1 + a_{24}v_2 \Rightarrow u \le 4v_1 + 2v_2$ 制約条件 5  $(k=5)$   $b_{15}u_1 \le a_{15}v_1 + a_{25}v_2 \Rightarrow u \le 2v_1 + 4v_2$ 

目的関数 :  $\sum_{i=1}^{l} b_{jk} u_j = b_{lk} u_l$  ⇒  $b_{ls} u_l = l \times u_l = u$  ⇒ max

 そこで、上の線形計画法を Excel のソルバーにより容易に解ける。また、これは2変数 であるから、図でも簡単に解ける。

他の事業体を中心とする場合も同様である。その結果を表3にまとめる。見出しの"主 体"は中心とする事業体を表す。

| 主体                    |                 | 最適値                               |                         |                                  |                                  | 効率                               |   |                                  |
|-----------------------|-----------------|-----------------------------------|-------------------------|----------------------------------|----------------------------------|----------------------------------|---|----------------------------------|
|                       | $\mathcal{U}$   | $v_1$                             | v <sub>2</sub>          | $\boldsymbol{A}$                 | B                                | $\mathcal{C}_{0}^{0}$            | D | E                                |
| $\boldsymbol{A}$      | 6               | $\mathbf 1$                       | $\,1$<br>$\overline{7}$ | $\;6\;$<br>$\overline{7}$        | $\;6\;$<br>$\overline{7}$        | $\overline{3}$<br>$\,4\,$        |   |                                  |
| $\boldsymbol{B}$      | $\frac{10}{11}$ | 1<br>$\overline{11}$              | $\frac{3}{11}$          | $\frac{10}{13}$                  | $\frac{10}{11}$                  | 1                                |   | $\frac{5}{7}$                    |
| $\mathcal{C}_{0}^{0}$ | 1               | $\frac{1}{10}$                    | $\frac{3}{10}$          | $\frac{10}{13}$                  | $\frac{10}{11}$                  | 1                                |   | $\frac{5}{7}$                    |
| D                     |                 | $\overline{1}$<br>$\overline{10}$ | $\frac{3}{10}$          | $\frac{10}{13}$                  | $\frac{10}{11}$                  | 1                                |   | $\overline{5}$<br>$\overline{7}$ |
|                       | 1               | $\frac{1}{6}$                     | $\frac{1}{6}$           | $\overline{6}$<br>$\overline{7}$ | $\overline{6}$<br>$\overline{7}$ | $\frac{3}{4}$                    |   |                                  |
| E                     | 1               | 6                                 | 1<br>$\;6\;$            | $\;6\;$<br>$\overline{7}$        | $\;6\;$<br>$\overline{7}$        | $\overline{3}$<br>$\overline{4}$ |   |                                  |

表3.DEA による例題の解

事業体 *D* は最適解を2つもつが、その他は1つだけである。

 目的関数 *u* の最大値が1である事業体 *C*, *D*, *E* は効率フロンティア上にある。また、そ れぞれの事業体の参照点集合は効率が1の事業体として表4に与える。

| $\sim$<br>$\sim$ $\sim$<br>+ 14<br>一口             | $\ddot{\phantom{1}}$    |                                |                                 |                       | $\overline{\phantom{a}}$           |
|---------------------------------------------------|-------------------------|--------------------------------|---------------------------------|-----------------------|------------------------------------|
| $\mathbf{r}$<br><b>The Second</b><br>--<br>强从点来 日 | $\boldsymbol{\nu, \nu}$ | $\mathord{\sim},\mathord{\nu}$ | $\mathbf{\cdot},\mathbf{\cdot}$ | -<br>$\cup, \nu, \nu$ | ↩<br>$, \, \overline{\phantom{0}}$ |

表4.参照点集合

ここで線形計画の双対問題にふれておく。表現の簡潔のためにベクトルと行例を用いる。

$$
A = \begin{bmatrix} a_{11}, a_{12}, \cdots a_{1n} \\ a_{21}, a_{22}, \cdots a_{2n} \\ \vdots & \vdots & \vdots \\ a_{m1}, a_{m2}, \cdots a_{mn} \end{bmatrix}, \quad \mathbf{x} = \begin{bmatrix} x_1 \\ x_2 \\ \vdots \\ x_n \end{bmatrix}, \quad \mathbf{b} = \begin{bmatrix} b_1 \\ b_2 \\ \vdots \\ b_m \end{bmatrix}
$$

$$
\mathbf{c} = \begin{bmatrix} c_1 & c_2 & \cdots & c_n \end{bmatrix}, \quad \mathbf{w} = \begin{bmatrix} w_1, w_2 & \cdots & w_m \end{bmatrix}
$$

とおき、*A*, **b**, **c** は与えられたデータで、**x** と **w** は非負の未知数である。このとき

$$
O \top \mathcal{C} \qquad \qquad \mathbf{cx} \Rightarrow \text{max}
$$

をもとの問題(primal problem)とするとき

双対問題 (dual problem) は

$$
\mathbf{w} \mathbf{A} \ge \mathbf{c}
$$

の下で 
$$
\mathbf{w}\mathbf{b} \Rightarrow \min (\mathbb{R} \wedge \mathbb{R})
$$

で与えられる。

 もとの問題と双対問題のどちらか一方が有限な最適解をもてば、他方もまた有限な最適 解をもち、目的関数の一方の最大値と他方の最小値は一致する。これを双対定理という。

もとの問題と双対問題の制約条件から

$$
c x \leq w A x \leq w b
$$

がつねに成立。ところが、目的関数最大値と最小値を与える未知数のベクトルをそれぞれ **x** \* と **w**\* とするとき、双対定理により

$$
cx^* = w^*Ax^* = w^*b
$$

が成立。したがって

$$
(\mathbf{w}^*A - \mathbf{c}) \cdot \mathbf{x}^* = 0
$$
  

$$
\mathbf{w}^* (\mathbf{b} - A\mathbf{x}^*) = 0
$$

となる。これを線形計画の補完性(complementarity)という。このベクトルの積のどの 項も非負であるから、**w**\* の正の要素に対応する余裕変数 **b**−*A***x** \* の要素はゼロでなければ ならない。**x** \* と余裕分 **w**\* *A*−**c** についても同様である。

 再び DEA の線形計画にもどる。もとの問題は {*vi* }(*i* = 1,2,…, *m*) と {*uj* }(*j* = 1,2,…, *r*) の (*m* + *r*) コの未知数と (*n* + 1) コの制約条件をもつから、双対問題は {*wk*}(*k* = 1,2,…, *n*) と *θ* の (*n* + 1) コの未知数と (*m* + *r*) コの制約条件をもつ。いま

$$
\mathbf{a}_{k} = \begin{bmatrix} a_{1k} \\ a_{2k} \\ \vdots \\ a_{mk} \end{bmatrix}, \quad \mathbf{b}_{k} = \begin{bmatrix} b_{1k} \\ b_{2k} \\ \vdots \\ b_{rk} \end{bmatrix}, \quad \mathbf{w} = \begin{bmatrix} w_{1} \\ w_{2} \\ \vdots \\ w_{n} \end{bmatrix}
$$

$$
A = [\mathbf{a}_{1}, \mathbf{a}_{2}, \cdots, \mathbf{a}_{n}], \quad B = [\mathbf{b}_{1}, \mathbf{b}_{2}, \cdots, \mathbf{b}_{n}]
$$

$$
\mathbf{v} = [v_{1}, v_{2}, \cdots, v_{m}], \quad \mathbf{u} = [u_{1}, u_{2}, \cdots, u_{r}]
$$

とおくと、DEA のもとの問題は

$$
-vA + uB \le 0
$$
  
\n
$$
va_p = 1
$$
  
\n
$$
u, v \ge 0
$$
  
\n
$$
\oslash T\breve{C}
$$
  
\n
$$
u \cdot b_p \Rightarrow \max
$$

となる。ここで **0** はすべての要素がゼロのゼロ・ベクトルである。これに対する双対問題 を全体でまとめて表すと

$$
\begin{bmatrix} -A & \mathbf{a}_{\mathbf{p}} \\ \frac{1}{\left(p \times n\right)} & \frac{1}{\left(p \times 1\right)} \end{bmatrix} \begin{bmatrix} \mathbf{w} \\ \frac{1}{\left(p \times 1\right)} \end{bmatrix} \geq \begin{bmatrix} \mathbf{0} \\ \frac{1}{\left(p \times 1\right)} \end{bmatrix}
$$

$$
\mathbf{w} \geq \mathbf{0}
$$

の下で  $\theta \Rightarrow \min$ 

となる。この制約条件分割して書くと

$$
-A\mathbf{w} + \theta \mathbf{a}_n \ge 0
$$

となり、さらに要素ごとには

$$
-\sum_{k=1}^{n} a_{ik} w_k + \theta a_{ip} \ge 0, \quad i = 1, 2, \cdots, m
$$
  

$$
\sum_{k=1}^{n} b_{jk} w_k \ge b_{jp}, \quad j = 1, 2, \cdots, r
$$

となる。

### **3.効率の改善**

 DEA のもとの問題は事業体ごとの制約条件をもつが、双対問題は個々の投入財と産出 財に関する制約条件であるから、効率の改善の見地からは双対問題のほうが扱いやすい。 双対問題では、{*wk*} は各事業体の重みを表している。ここで、第 *p* 事業体に関して

$$
s_i = \theta a_{ip} - \sum_{k=1}^n a_{ik} w_k, \quad i = 1, 2, \dots, m
$$
  

$$
t_j = \sum_{k=1}^n b_{jk} w_k - b_{jp}, \quad j = 1, 2, \dots, r
$$

とおけば、*si* は第 *i* 投入財の超過投入量、*tj* は第 *j* 産出財の不足産出量を表す余裕変数と なる。投入量は少ない方がよく、産出量は多い方がよい。そこでまず、双対問題

$$
-\sum_{k=1}^{n} a_{ik} w_k + \theta a_{ip} \ge 0, \quad i = 1, 2, \dots, m
$$

$$
\sum_{k=1}^{n} b_{jk} w_k \ge b_{jp}, \quad j = 1, 2, \dots, r
$$

$$
w_k \ge 0
$$

の下で  $\theta \Rightarrow \min$ 

を解き、その最適解 $\theta^*$ を用いて

$$
s_i = \theta^* a_{ip} - \sum_{k=1}^n a_{ik} w_k, \quad i = 1, 2, \dots, m
$$

$$
t_j = \sum_{k=1}^n b_{jk} w_k - b_{jp}, \quad j = 1, 2, \dots, r
$$

$$
s_i, t_j, w_k \ge 0
$$
OT $\nabla$ 

 $\mathbf{E}$  を解けば、事業体  $p$  の最適の効率  $\theta^*$ を保ちながら、できるだけ投入量を少なく産出量を 多くするような重み *w<sub>k</sub>* と余裕変数 {*s<sub>i</sub>}, {t<sub>j</sub>} が*求まる。これをすべての事業体について行 えばよい。 (詳細は、下記のようになる) *p* = 1 の場合 *i* = 1 の時  $\theta a_{ip} - \sum_{i=1}^{n} a_{ik} w_k \ge 0$  $\Rightarrow \theta a_{1p} - \sum_{k=1}^{5} a_{1k} w_k \ge 0$  $\Rightarrow$  - $a_{11}w_1 - a_{12}w_2 - a_{13}w_3 - a_{14}w_4 - a_{15}w_5 + \theta a_{19} \ge 0$  $\Rightarrow -4w_1 - 5w_2 - 7w_3 - 4w_4 - 2w_5 + 4\theta \ge 0$ *i* = 2 の時  $\theta a_{ip} - \sum_{k=1}^{n} a_{ik} w_k \ge 0$  $\Rightarrow -a_{21}w_1 - a_{22}w_2 - a_{23}w_3 - a_{24}w_4 - a_{25}w_5 + \theta a_{2n} \ge 0$  $\Rightarrow -3w_1 - 2w_2 - 1w_3 - 2w_4 - 4w_5 + 3\theta \ge 0$ *j* = 1 の時  $\sum_{j}^{n} b_{jk} w_k \ge b_{jp}$  $\Rightarrow \sum_{k=1}^{5} b_{1k} w_k \geq b_{1p}$  $\Rightarrow b_{11}w_1 + b_{12}w_2 + b_{13}w_3 + b_{14}w_4 + b_{15}w_5 \ge b_{11}$ したがって、 $\theta_p = \theta_1 = \frac{6}{7}$ が求まる。 $p = 2,3,\dots,5$ に対しても $\theta_2 = \frac{10}{11}, \theta_3 = 1, \theta_4 = 1, \theta_5 = 1$ が 求められる。それゆえ、 $\theta^* = \min{\{\theta_1, \theta_2, \theta_3, \theta_4, \theta_5\}} = {\frac{6}{7}, \frac{10}{11}, 1, 1, 1\}$ になる。 (詳細は、下記のようになる)

$$
p = 1, i = 1 \text{ O }\mathbb{H}
$$
  
\n
$$
s_1 = \theta^* a_{ip} - \sum_{k=1}^n a_{ik} w_k
$$
  
\n
$$
= \theta^* a_{11} - \sum_{k=1}^5 a_{1k} w_k
$$
  
\n
$$
= \theta^* a_{11} - a_{11} w_1 - a_{12} w_2 - a_{13} w_3 - a_{14} w_4 - a_{15} w_5
$$
  
\n
$$
= \frac{6}{7} * 4 - 4 w_1 - 5 w_2 - 7 w_3 - 4 w_4 - 2 w_5
$$
  
\n
$$
i = 2 \text{ O }\mathbb{H}
$$
  
\n
$$
s_1 = \theta^* a_{ip} - \sum_{k=1}^n a_{ik} w_k
$$
  
\n
$$
= \theta^* a_{21} - \sum_{k=1}^5 a_{2k} w_k
$$
  
\n
$$
= \theta^* a_{21} - a_{21} w_1 - a_{22} w_2 - a_{23} w_3 - a_{24} w_4 - a_{25} w_5
$$
  
\n
$$
= \frac{6}{7} * 3 - 3 w_1 - 2 w_2 - 1 \cdot w_3 - 2 w_4 - 4 w_5
$$

$$
T_{\rm{max}} = 1
$$

*j* = 1 の時

$$
t_1 = \sum_{k=1}^n b_{jk} w_k - b_{jp}
$$
  
=  $\sum_{k=1}^5 b_{1k} w_k - b_{11}$   
=  $b_{11} w_1 + b_{12} w_2 + b_{13} w_3 + b_{14} w_4 + b_{15} w_5 - b_{11}$   
=  $w_1 + w_2 + w_3 + w_4 + w_5 - 1$ 

のもとで

$$
\sum_{i=1}^{m} s_i + \sum_{j=1}^{r} t_j \Rightarrow \text{最大}
$$
\nをとけばない。それゆえに、  
\n
$$
s_1 + s_2 + t_1 \Rightarrow \text{最大}
$$
\n
$$
c \uparrow \text{るよりな {w_1, w_2, w_3, w_4, w_5} } \geq \text{金格変数 } \{s_1, s_2\}, \{t_1\} \text{ が求められる。}
$$

 同じように、Excel solver によるデータ分析を行うと下図のような解答レポートが作成 される。

### 国際研究論叢

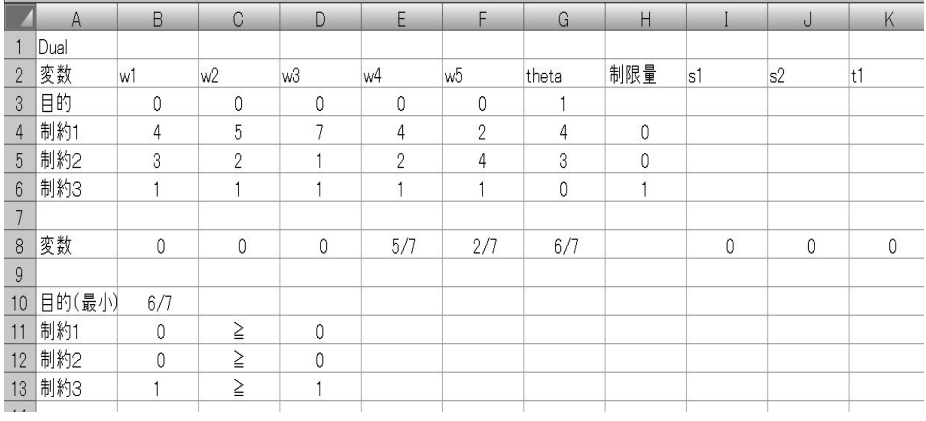

### 図4. 問題入力

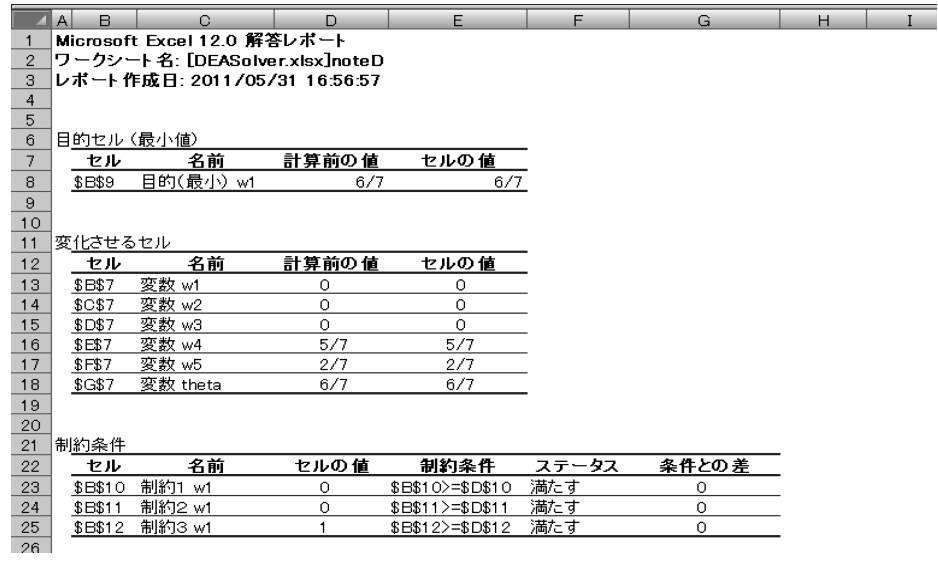

図5. 解答レポート

 $\theta^*$ =1 ですべての *s<sub>i</sub> と t<sub>j</sub> がゼロであるような事業体は完全に効率的である。これ以上、* 改善の余地はない。θ<sup>\*</sup>=1 であっても s<sub>i</sub> と *t<sub>j</sub> のどれかがゼロでなければ、そこのところ*が 改善の対象になる。もちろん、θ<sup>\*</sup><1 のときには種々の改善が必要である。なお、補完性 から、*wk*>0 である事業体が参照点集合である。その正の値は事業体 *p* の評価への参照点 の貢献の度合いを表す。

 $\theta^*$ <1のとき、(1- $\theta^*$ )の割合で一様に投入財を減少させ効率的にできて、それを技術 的効率化という。それにより余裕変数もすべてゼロになればよいが、なお正の余裕分が残 るときは、技術的効率化では不十分で、規模の経済性が関係する。

**例の問題を、効率 θ<sup>\*</sup>と余裕変数の最大化の2段階最適化を用いて解けば下表のように** 

なる。

|                         | $\boldsymbol{\theta}^*$ | $W_1$ | $W_2$ | $W_3$                | $W_4$               | $W_5$                              |       |       |  |
|-------------------------|-------------------------|-------|-------|----------------------|---------------------|------------------------------------|-------|-------|--|
| 主体                      |                         | (A)   | (B)   | (C)                  | (D)                 | (E)                                | $S_1$ | $S_2$ |  |
| A                       | 6<br>$\overline{ }$     |       |       |                      | 5<br>$\overline{ }$ | $\boldsymbol{2}$<br>$\overline{ }$ |       |       |  |
| B                       | 10<br>11                |       |       | $\overline{2}$<br>11 | 9<br>11             |                                    |       |       |  |
| $\mathcal{C}_{0}^{(n)}$ |                         |       | ∩     |                      |                     |                                    |       |       |  |
| D                       |                         |       |       |                      |                     |                                    |       |       |  |
| E                       |                         |       |       |                      |                     |                                    |       |       |  |

表5.表3の2段階最適化の結果

表5の *C*, *D*, *E* の参照点集合は、表3とは異なり自分自身だけである。

#### **4.結論**

 従来の手法では、各事業体(企業)の活動分析を行う場合、データの傾向直線として知 られている回帰直線等を用いて活動の平均像を考え、その線より上か下かで業績を測定す ることが試みられてきている。そのため、データの計測可能性、信頼性等が大きな問題 となるが、DEA では例えばデータの平均像を取るような回帰分析は行わない、最優秀パ フォーマンスの事業体との離れ具合を相対比較することにより、安全性、利益性、将来 性、かつ、相対的観点からの総合判断ができる。さらに、業績改善策を提案することもで きる。少ない投入で多くの産出を得るという生産に関する効率性の改善方法が提案できる。

 本レポートでは、数値解析用のソフト Excel solver による DEA の解法について検討を 行った。Excel solver では線形・非線形を含む色々な問題を表現でき、簡単な手順でその 問題が解ける。また、詳しい解答レポートが得られる。具体的には、DEA 問題をエクセ ルシートに入力し、入力ボックスで変化させるセル、制約条件等の範囲を指定する。計算 速度を上げるためにオプションボックスでいくつかのパラメータを設定することによって 簡単に DEA の解答レポートを得る。なにより、エクセルの普及率の高さとそのアドイン ソフトというインストールの便利さよりどこでもいつでも活用できるというメリットがあ る Excel solver を用いて、DEA の分析を試みた。同時に、理論的に難しいといわれてい る DEA を例題を用いてわかりやすく解説した。

#### **(参考文献)**

- [1] http://www.cs.osakafu-u.ac.jp/mis/aoki/DEA.html
- [2] http://d.hatena.ne.jp/ildaisuke/20071201/1196491932
- [3]西田俊夫:「Basic 経営科学」、現代数学社(1990)